Akademie für Lehrerfortbildung und Personalführung

und Personalführung

**EIBS 2** 

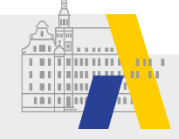

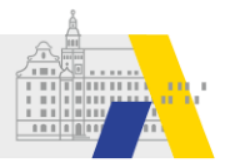

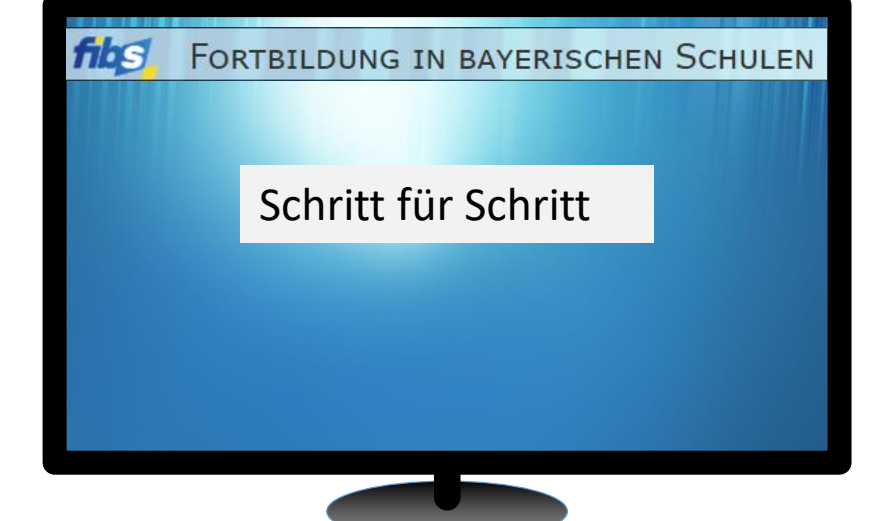

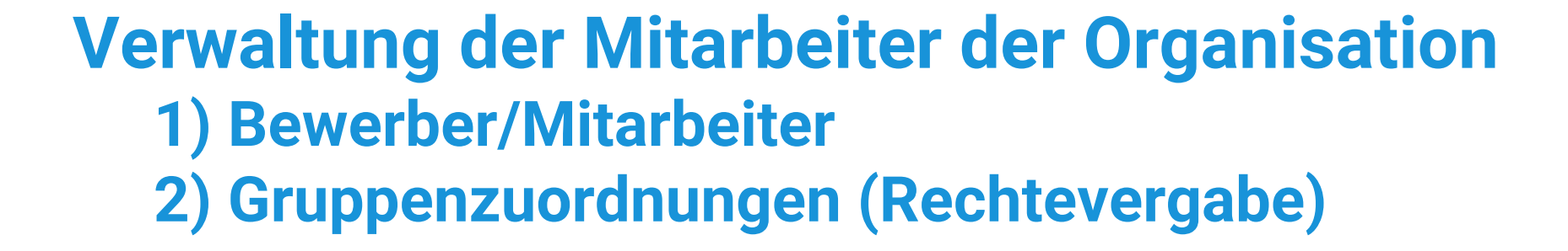

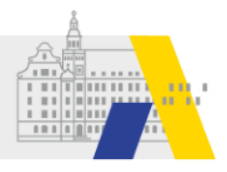

# **Login**

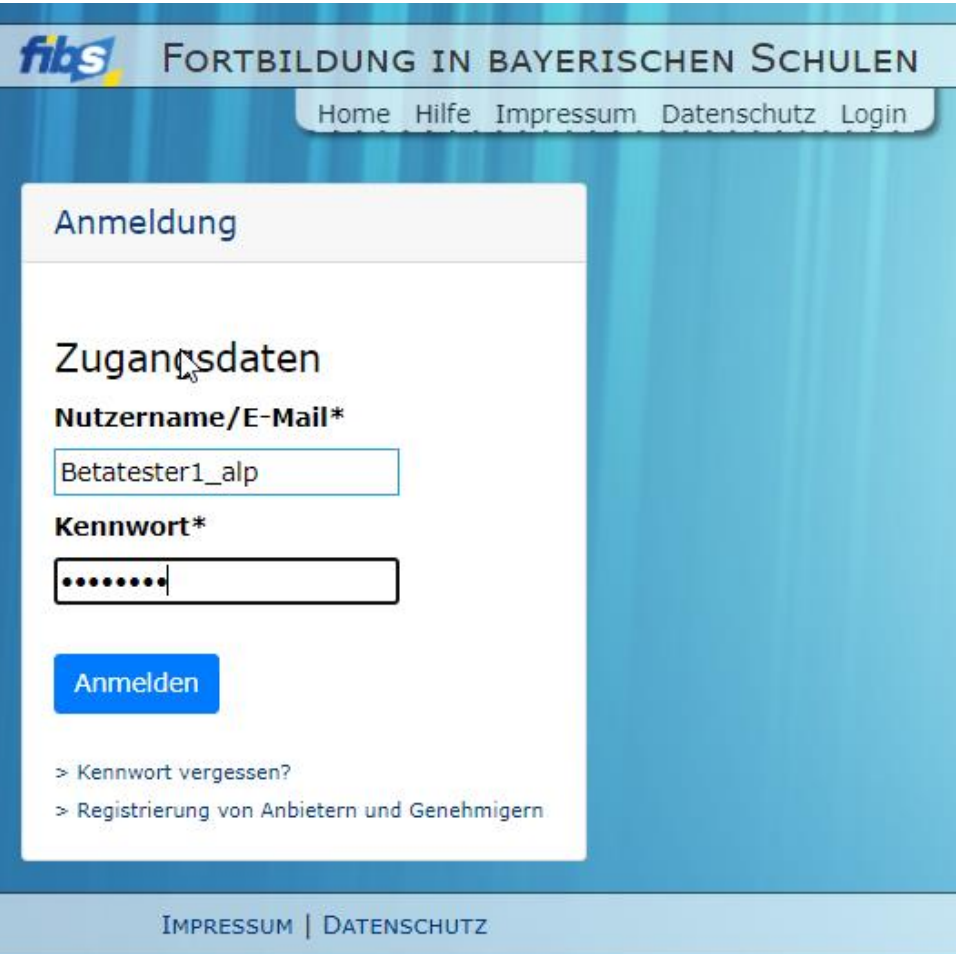

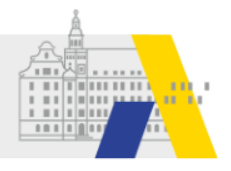

## **Kontrolle der Schuldaten**

#### Willkommen Betatester1 ALP Herzlich Willkommen im Nutzerbereich der Lehrgangsverwaltung für Lehrkräfte an bayerischen Schulen. Über diese Seite haben Sie Zugriff auf Ihre persönlichen Daten und weitere Funktionen. Lehrgänge Organisationen Genehmigung Nutzer З · Eigene Lehrgänge · Eigene Organisation · Bewerbungen Nutzerliste R Mitteilungen Keine neuen Mitteilungen

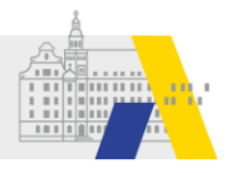

## **1) Nutzer / Mitarbeiter der Schule verwalten**

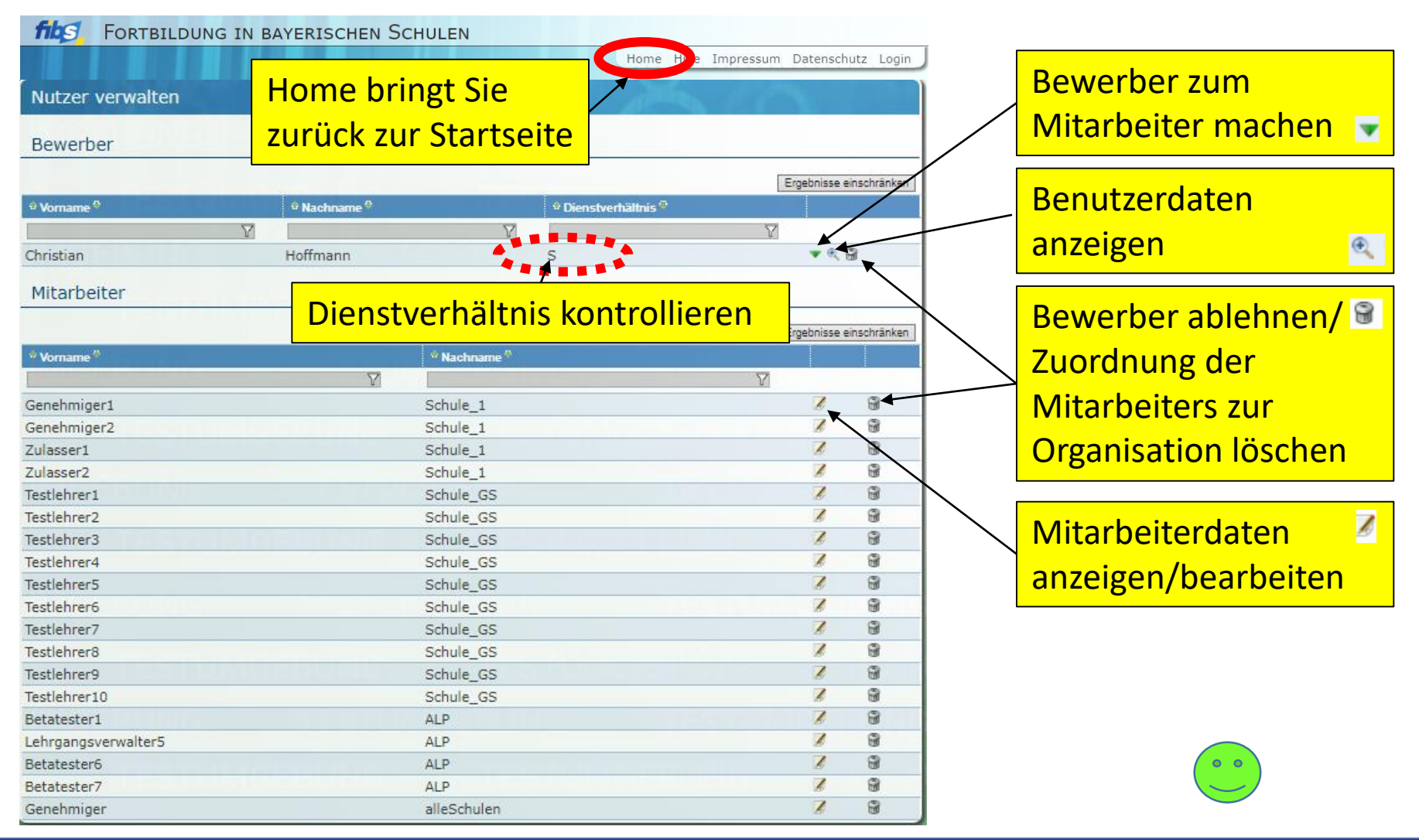

10.01.2022 4

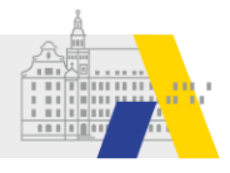

### **2) Zuweisung der Rechte am Beispiel Ihres Stellvertreters (Schul)Administration**

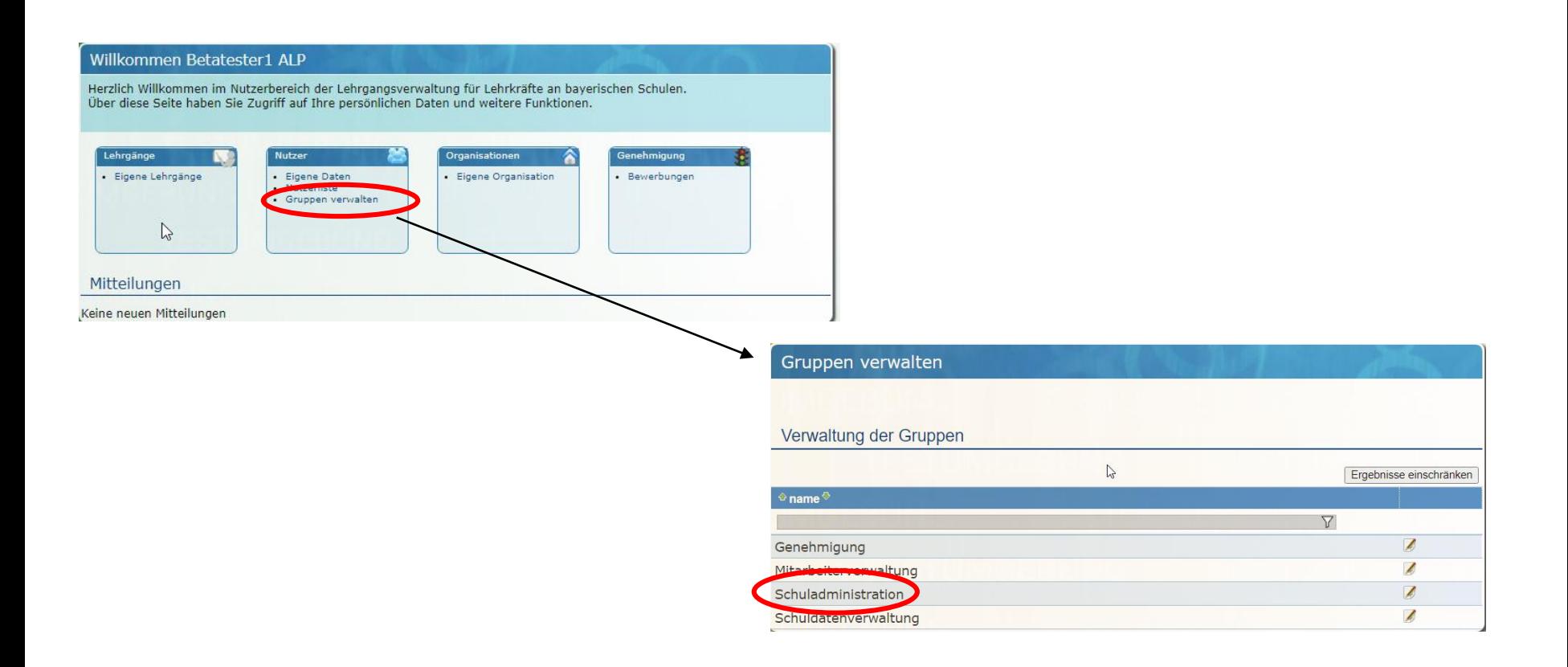

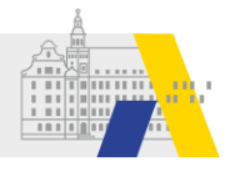

### **Zuweisung der Rechte am Beispiel Ihres Stellvertreters (Schul)Administration**

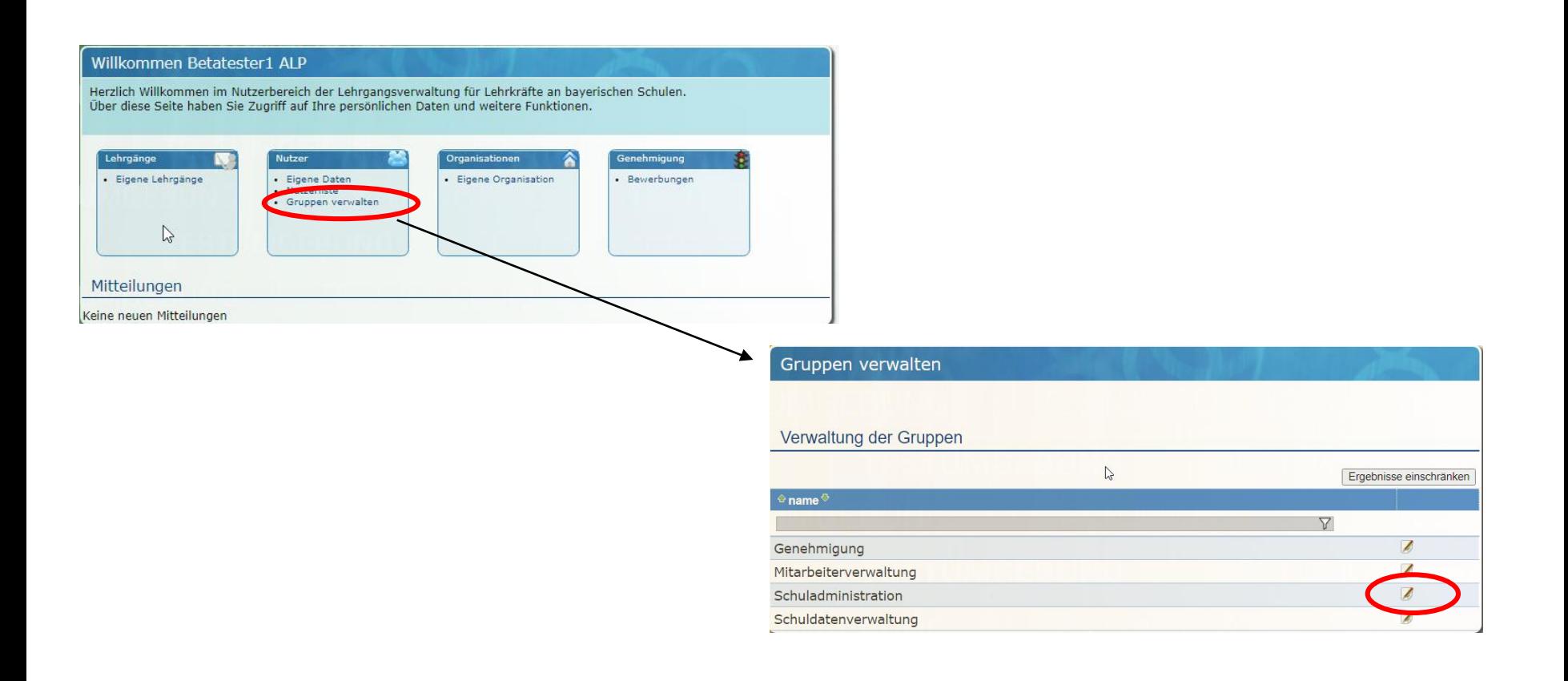

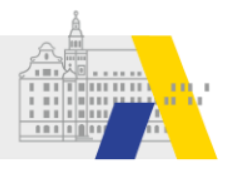

#### **Zuweisung der Rechte am Beispiel Ihres Stellvertreters (Schul)Administration**

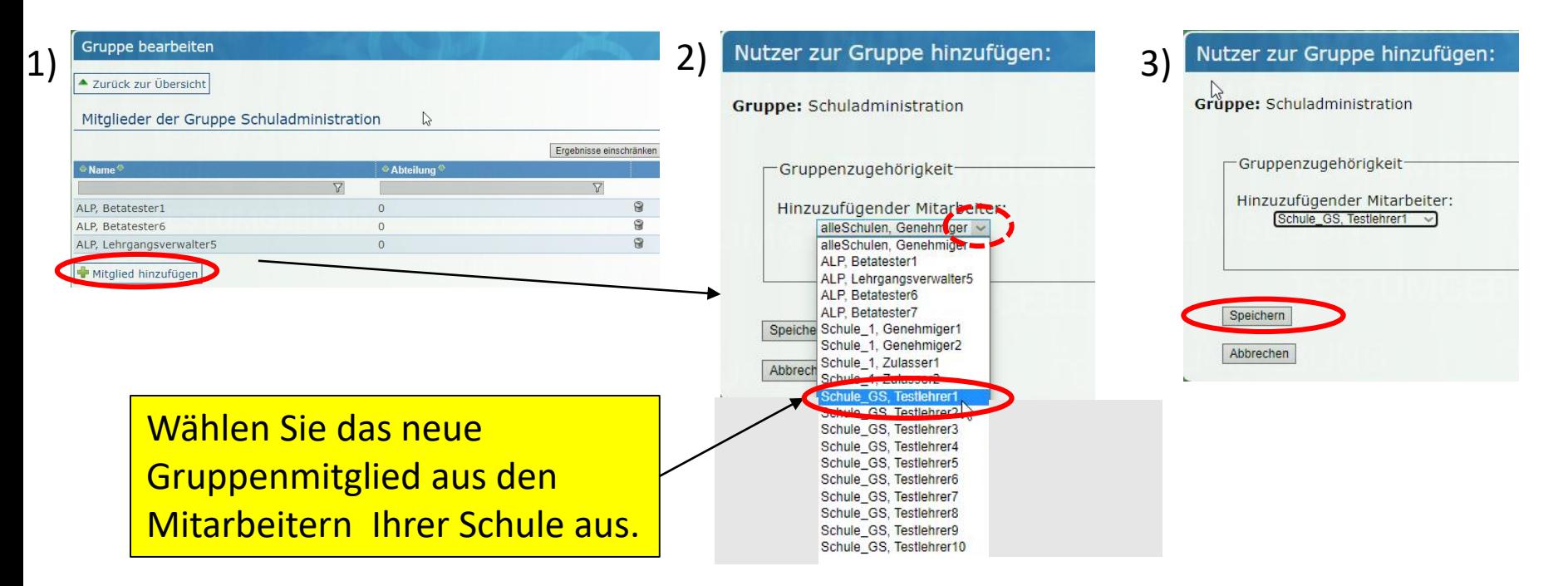

Empfehlung: Jede Schule sollte zwei Administratoren haben. Zusätzlichen Personen sollten die Rechte möglichst passgenau zugewiesen werden.

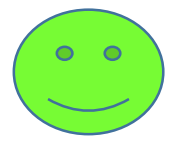